## Semaine Olympique et Paralympique

### « Sport et handicap : les Jeux Paralympiques »

Niveau : C2, plutôt CE

Objectif : Sensibiliser au handicap et au sport

Connaissances, compétences, attitudes :

-Connaître quelques éléments sur les Jeux Olympiques et Paralympiques (épreuves sportives internationales, cycle d'organisation, Paris 2024, Pékin 2022, sportifs avec ou sans handicap) -Identifier les différents types de handicap (moteur, mental, visuel...)

-Savoir que les personnes présentant un handicap peuvent pratiquer des activités physiques et sportives avec des adaptations.

-Réfléchir sur sa représentation des personnes ayant un handicap.

Matériel :

Pour le déroulé proposé :

- vidéoprojecteur connecté à un PC avec internet avec enceinte (lien vidéo ouvert et connexion à l'application Plickers\*);

– téléphone avec réseau internet avec application Plickers (gratuite) ;

- 1 QR code par élève. QR codes de l'application Plickers imprimés (un jeu représente 40 QR codes imprimés sur 20 feuilles, 2 QR codes par feuille à découper ;

- ardoise/feutre pour les élèves si passage par l'écrit ;

-affichage permettant de laisser une trace écrite si possible.

### **DÉROULEMENT SIMPLIFIÉ**

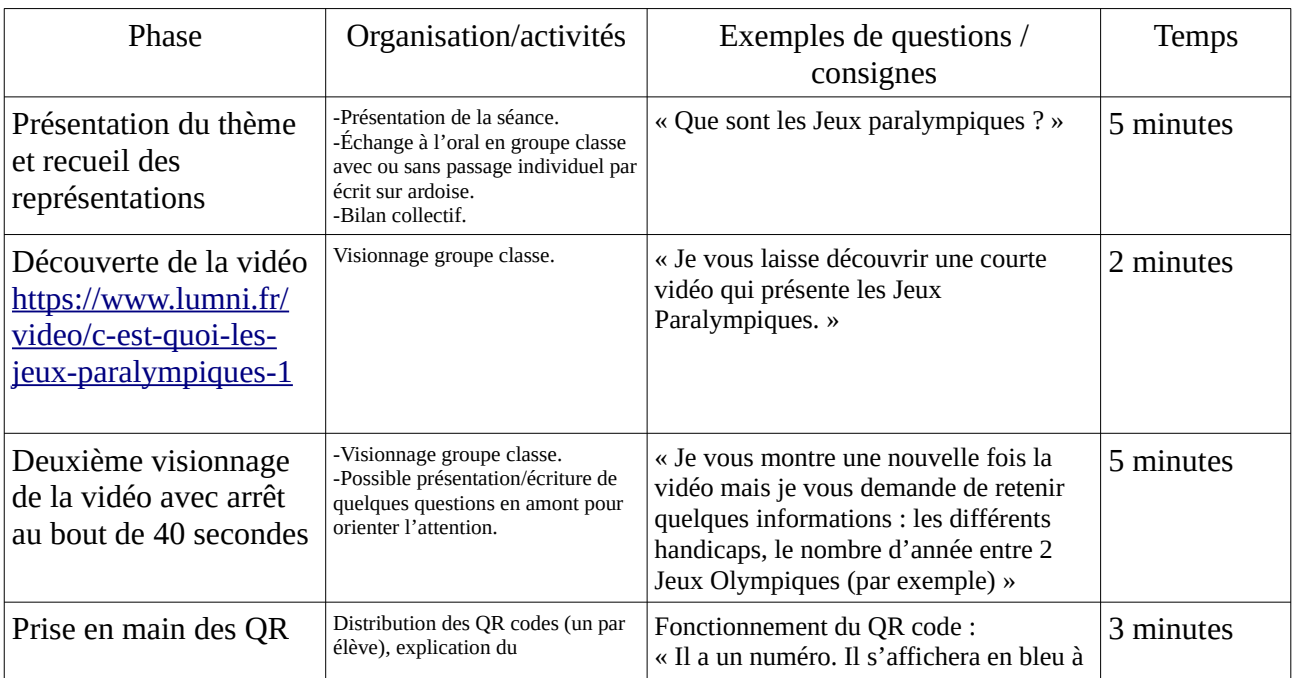

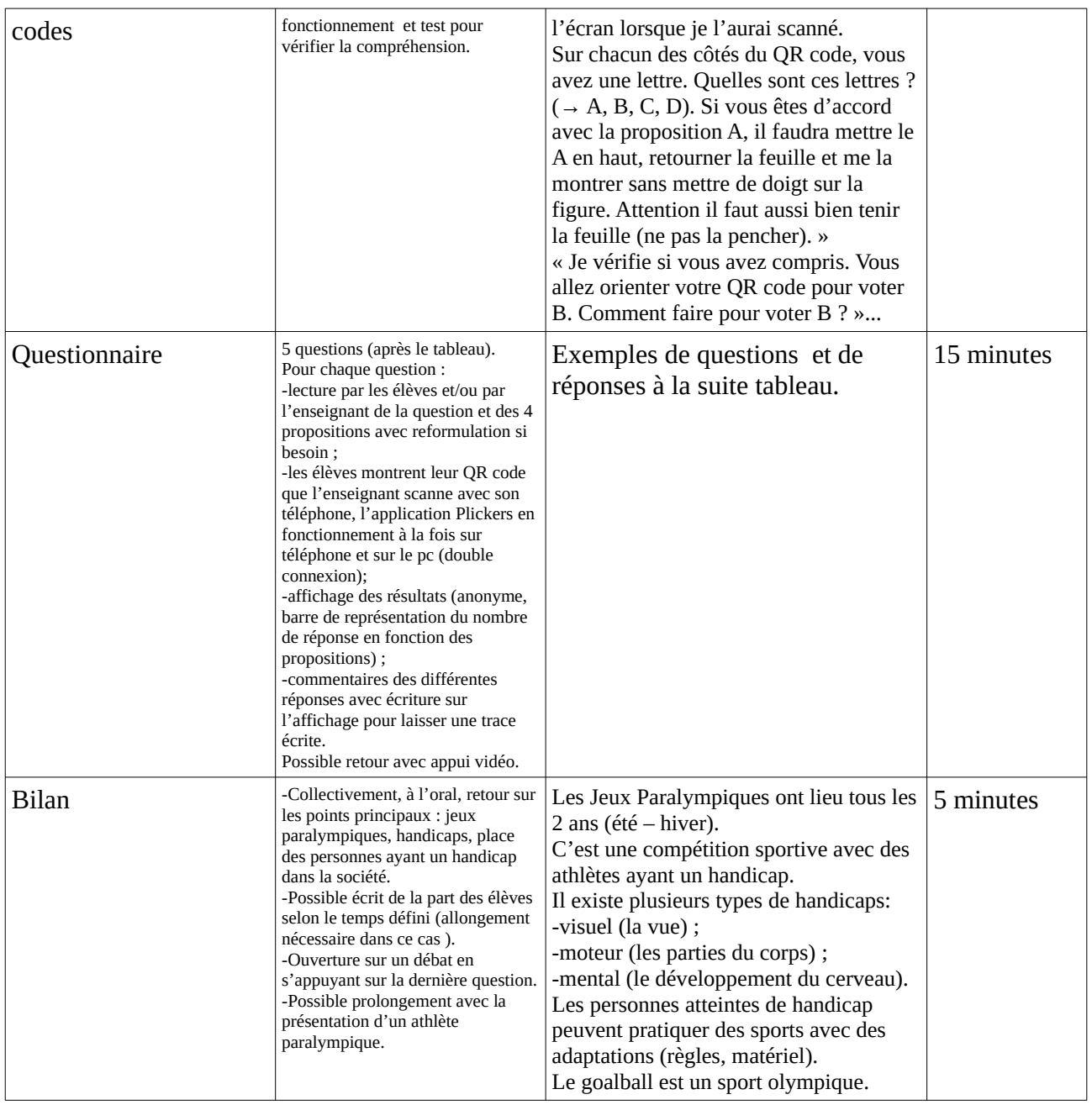

*\*Si toutefois l'utilisation de Plickers est un frein, il est tout à fait possible de mener l'activité sans cet outil avec le questionnaire et l'ardoise.*

### **EXEMPLE DE QUESTIONNAIRE**

# **Que sont les Jeux Paralympiques?**

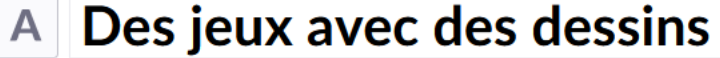

- **B** Des compétitions sportives avec des personnes handicapées
- $C$  Des jeux de cartes
- D Paralymquoi?

## Les Jeux Paralympiques ont lieu tous les?

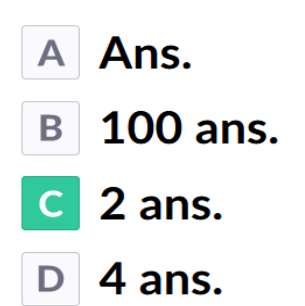

# **Quel sport est aux Jeux Paralympiques?**

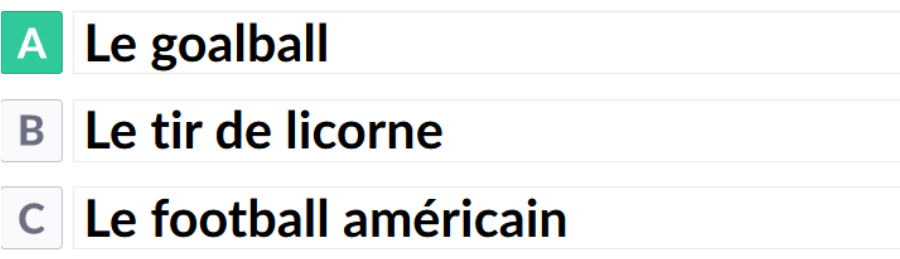

D le pilotage d'avion

## Quels sont les handicaps que l'on peut rencontrer?

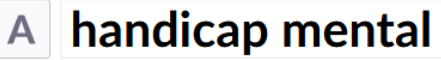

### **B** tous

- $C$  handicap visuel
- D handicap moteur

# Les personnes atteintes d'un handicap sont-elles des "super" humains?

- A Je ne sais pas.
- Oui! B
- Non!
- Des quoi? D

#### **UTILISATION DE PLICKERS**

 **[tutoriel plickers \(ac-caen.fr\)](https://www.ac-caen.fr/dsden50/circo/stlosud/IMG/pdf/tutoriel_plickers.pdf)**

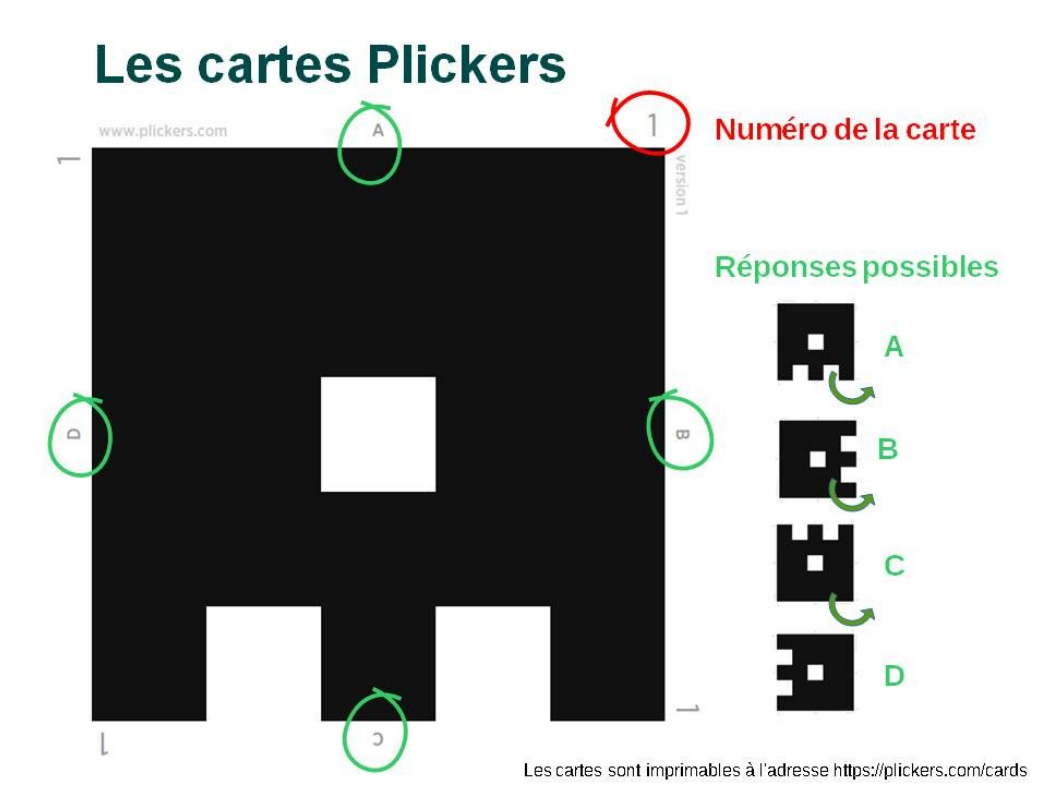

*Les cartes*

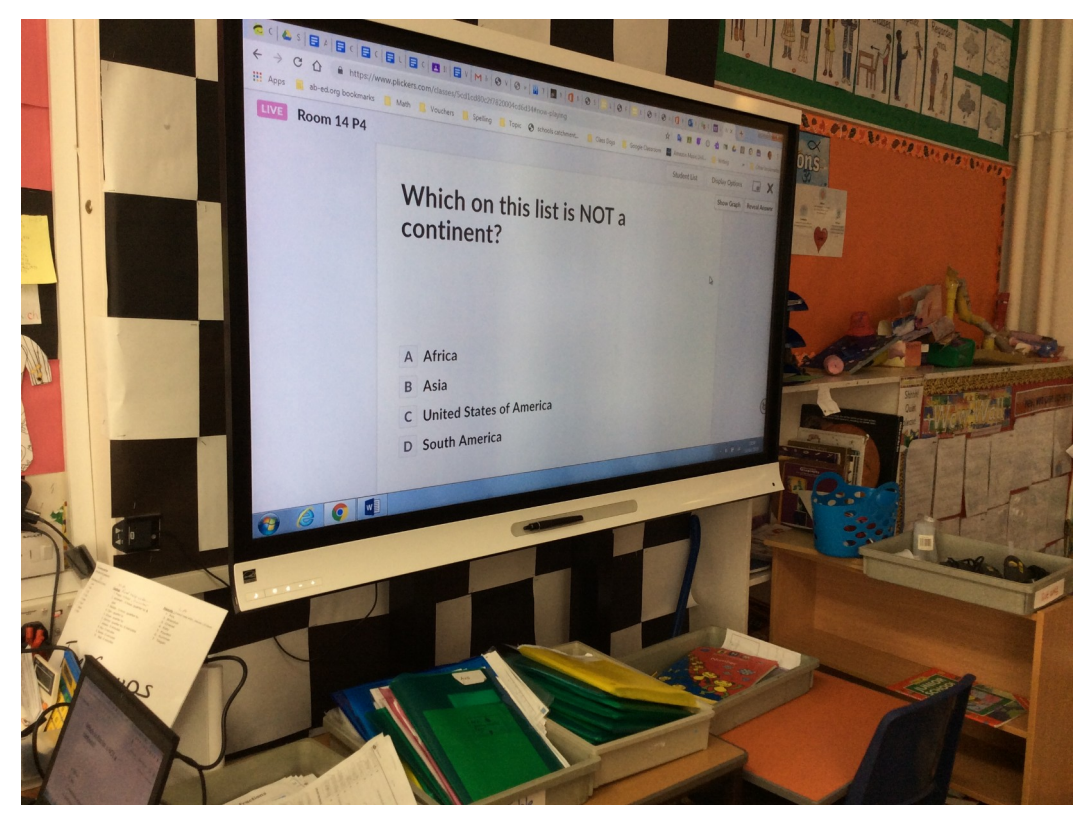

### *Affichage à destination des élèves*

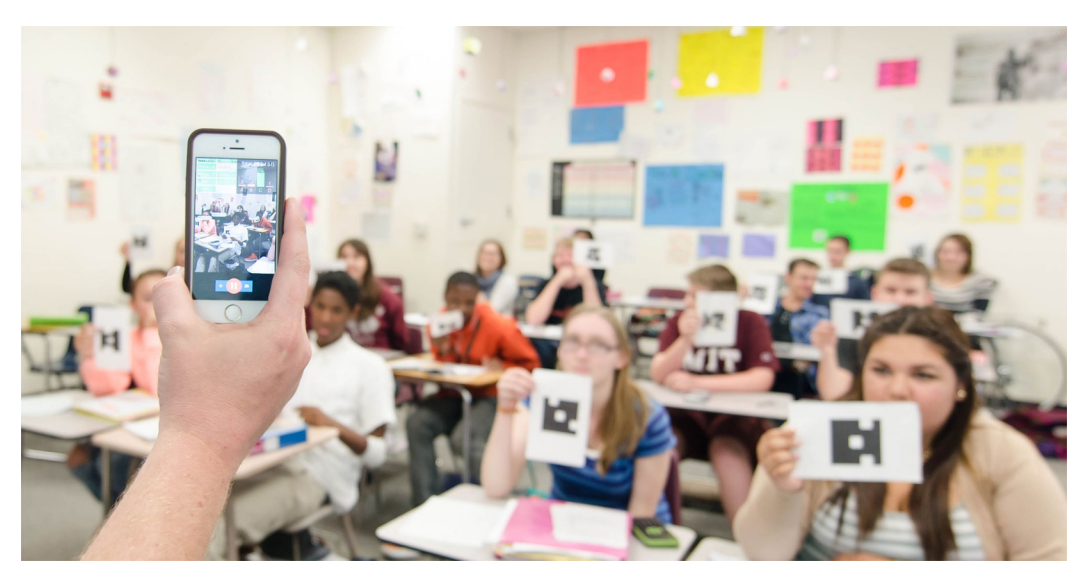

*Scan des propositions*

### Les Jeux Paralympiques ont lieu tous  $•58%$ les?

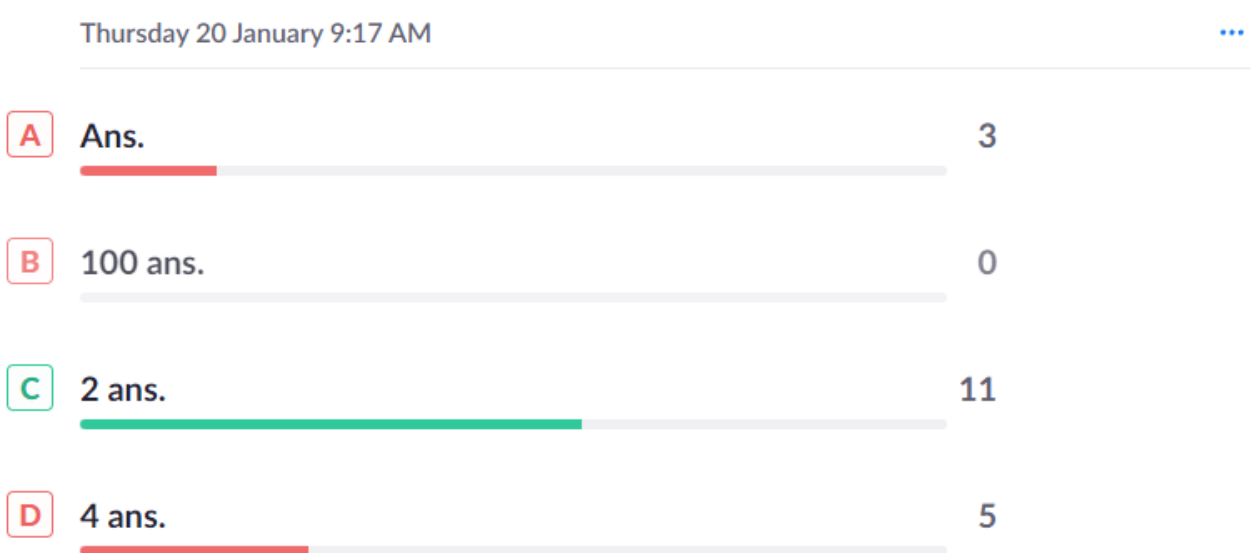

*Exemple d'affichage des résultats en direct ("show graph")*